#### ASEE 2022 ANNUAL CONFERENCE **Excellence Through Diversity** MINNEAPOLIS, MINNESOTA, JUNE 26TH-29TH. 2022 **SASEE**

Paper ID #37397

# **Lessons Learned: Developing Homebrew Software Tools to Enhance and Combine Grading, Assessment, and Research**

### **Benjamin Daniel Chambers (Associate Professor of Practice)**

Dr. Ben Chambers is an Associate Professor of Practice in the Department of Engineering Education at Virginia Tech, and Director of the Frith First Year Makers program and of the Minecraft Museum of Engineering. His research focuses include creativity-based pedagogy, the interactions of non-humans with the built environment, and the built environment as a tool for teaching at the nexus of biology and engineering. He earned his graduate degrees from Virginia Tech, including an M.S. Civil Infrastructure Engineering, M.S. LFS Entomology, and a Ph.D. in Environmental Design and Planning.

### **David Gray**

David Gray is an Associate Professor of Practice in the Engineering Education Department at Virginia Tech. David is currently serving as the Assistant Department Head for Undergraduate Programs. Dr. Gray teaches in a two-sequence Foundations of Engineering course, several courses within an Interdisciplinary Innovation Minor, and is leading the new Interdisciplinary Senior Design Capstone course within the College of Engineering. David maintains an active undergraduate research group. His research interests focus on teamwork and interdisciplinary curricula.

## **Matthew B James (Associate Professor of Practice)**

Matthew James is an Associate Professor of Practice in Engineering Education at Virginia Tech. After working in the Civil/Site Development engineering field for a number of years, he returned to Virginia Tech to pursue teaching. His primary role is teaching within the first-year general engineering undergraduate program. He also is interested in study abroad, expanding service learning opportunities for students, and serves as the faculty advisor for the Engineers in Action student design team.

### **Stephen Moyer**

**Po-Jen Shih**

© American Society for Engineering Education, 2022 Powered by www.slayte.com

### Lessons Learned: Developing Homebrew Software Tools to Enhance and Combine Grading, Assessment, and Research

#### 1. Introduction

This lessons learned paper describes the development and deployment of software tools designed to facilitate grading, assessment, and research efforts by interfacing the standard learning management system (LMS) used by our university with spreadsheet-based systems developed in-house. Faculty in instruction-focused roles are charged with providing the high quality, timely feedback that enables student success [1]. They may also need to capture student performance for internal and external assessment purposes or pursue their own educational research. Each of these efforts carries significant overhead in terms of time and energy. As such, time-saving measures are constantly being developed and explored, and are a major appeal of an LMS [2]. There is a large body of work in automated grading systems beyond just multiple choice, including short answers [3], essays [4], and computer programming [5]. However, manual grading is still the norm, and tools to support it are integrated into LMSs such as the SpeedGrader function in Canvas [6]. There is also a long history of embedded assessments or other combinations of assessment and grading efforts to reduce faculty workloads or streamline processes, e.g. [7], [8], [9]. Additionally, faculty conducting data collection for internal assessment and educational research often wish to evaluate aspects of student submissions for their own curiosity and development purposes, in ways that are not related to grading, and therefore are not captured in grading rubrics.

In our university, the official LMS, Canvas [10], currently has limitations both in its ability to extract assessment metrics and to modify rubric criteria and format during grading. What was needed was a grading tool that included rubric lines that could be designated for either students or internal review, allowed for rapid display and analysis of rubric metrics, and automatically linked with our LMS. After separate efforts to develop tools for their particular needs, three faculty members discussed their needs and wants for these tools and worked with two graduate teaching assistants (GTAs) to create generalized and flexible tools that all faculty in the department could employ. These tools were mostly spreadsheet based and coding was done with Google Apps Script. In the two semesters since sharing the generalized versions, the tools have been adopted by several faculty and have successfully supported grading, course administration, assessment, and research efforts.

#### 2. Department context

The faculty and graduate students involved in the development of these tools teach in the general engineering program at a large mid-atlantic university. All incoming engineering students pass through a two-semester introductory engineering course sequence. The program serves well over 2000 students per year, supported by a team of about 15 instructional faculty, each working with at least one graduate teaching assistant and undergraduate grader. Faculty have one to four sections of 72 students each per semester. The team operates in a model of consistency with autonomy, working with a basic course framework and requirements, actively sharing content and discussing course design, and modifying the course to suit their individual strengths and expertise. As faculty in a department focused on engineering education, most instructors have

some expectation to conduct scholarship of teaching and learning. We also support program assessment and accreditation with assignments and completed grading rubrics. Our university has annual internal assessment requirements for our courses, which helps maintain our teaching standards while avoiding some common traps related to preparation for intermittent accreditation visits [11].

Research using course data is supported by a "blanket" consent form for research on materials from the first-year courses and approved by our IRB. At the beginning of their first semester, students have the option to provide informed consent. The IRB reviews any proposed research for existing consenting data. We then de-identify submissions and remove non-consenting submissions.

Our university subscribes to Canvas, a popular LMS. It is extensively used in the first-year program and plays a central role in our first-year engineering course administration. The LMS is used to share all course materials, make announcements, and submit all student assignments where possible. The caveat to this is that most documents are supplied through Google Drive files, though links are made available within the LMS.

### 3. Development of tools

The Canvas LMS has an application programming interface (API) to support modifications and an online community of instructors who seek their own modifications in response to needs not yet officially supported by the LMS [12]. For example, it does not have the ability to generate detailed reports on specific rubric lines, nor is it built to support rubric adjustment after grading has begun. These are needed for when instructors discover errors in rubric construction or assignment instructions, or wish to change the weight of a particular rubric line after seeing the results of grading. The LMS also does not yet have any built-in features for summarizing student performance based on individual rubric items.

Several faculty members in our department have built tools using Microsoft Excel, Google Docs, and Google Sheets to support grading efforts in a way that ensured rubrics were appropriately designed and consistently applied. Similar tools were also created for various other administrative support functions, such as copying or migrating shared Google Drives between semesters, emailing individualized files to students, and processing and de-identifying student submissions for research purposes. We quickly found ourselves discussing and sharing our tools with each other and borrowing elements to support our individual purposes. Descriptions for a selection of successfully deployed tools are included in Appendix A.

As other faculty became interested in these projects, it became clear that we would benefit from standardizing some of the grading tools. After determining a set of criteria and standards for developing a more universal set of tools, which included guidelines for ease of use and adaptability, two GTAs were given the task of synthesizing the various existing grading tools while adding a few desired features. The result was grading tools in Google Sheets that allow graders and instructors to review various grading statistics, rapidly modify rubrics, use and apply standard comments, and automatically generate, share, and upload complete rubrics for each student or team to the LMS. There are currently two grading tools in use with some minor differences according to instructor preference, but they are functionally quite similar and thus

combined for the sake of this paper. Detailed information on the functions included in the grading tool is included in Appendix B and example interface images in Appendix C.

#### 4. Deployment and outcomes

Upon completion, the tools were shared with other teaching faculty and GTAs in the department. A particular focus of this sharing was the grading tool which was seen as the most broadly useful. The tools were discussed during a semester kickoff meeting for instructional faculty, and then continued to be promoted at monthly meetings. One GTA who worked on development also held a seminar for the other GTAs to teach them how to use it. Several additional faculty members adopted the grading tool and continue to use it a year later. Some newly hired faculty members have also expressed interest or adopted the tool as well. For this Lessons Learned paper, the authors reflected on their experiences and the conversations they have had with other faculty using the tool, and synthesized these outcomes and lessons.

The tools, and the grading tool in particular, have reduced the time required for course administration activities. Rubrics are now easily copyable and adjustable during grading without having to go back and correct each individual student grade that had already been input. The back-end file management and emailing tools have also saved hours of tedious setup work each semester. This carries through to university assessment projects which require extracting results on specific rubric lines from several assignments at the end of each semester. For teams using the LMS alone, this was a tedious task for graduate students that usually took at least half a day. Those who use the grading tool are now able to quickly complete similar regular tasks of uploading student feedback, regardless of student numbers. For example, in Spring 2018, it took one of the authors about 33 minutes to fully engage in manually uploading detailed feedback (grade breakdown and detailed comments included) on one programming assignment (with two problems) for a total of 57 students. The grading tool has reduced this labor to a few minutes. We normally have 72 students per section, for which we'd expect about 42 minutes per assignment. For a semester with ten such assignments, that would mean about 7 hours of tedious feedback uploading work per section. For a single faculty load of four sections per semester, that is meaningful savings.

Instructors with multiple GTAs and undergraduate graders who wanted to confirm grading consistency were formerly only able to compare overall final scores on assignments between graders. With our tool the team can review specific lines to identify if and where inconsistencies occur and also adjust those lines, their values, and the student scoring in a matter of minutes. Graders working simultaneously can also check themselves for consistency. Similarly, comments and feedback can be easily standardized and edited with this tool. Under the basic LMS system, comments are input in a comment box and must be read and adjusted individually if there is a need. With the grading tool, we can write (and edit) standard comments, quickly scroll through specific individual comments or search them for keywords, and upload and manage all feedback in batches.

In addition to major time saving on course administration, the grading tool has made it much easier for faculty to perform research and assessment based on assignment responses. The tool allows for quick deidentification and filtering for consent. More importantly, in addition to graded rubric items, the grading tool can include rubric lines for coding characteristics of responses that are excluded from reports generated for students. These provide faculty the

opportunity to explore possible research questions during grading. The tool is also easily used for more detailed research coding in the same fashion. So far, the faculty using the tool have explored numerous minor assessments of assignments that have resulted in a variety of improvements to those assignments. These explorations conducted during grading have also led to several research projects that utilized assignment responses as data. These explorations and the grading synergies have so far assisted one of the teaching-focused faculty in publishing two conference papers and one journal acticle.

#### 5. Lessons for other faculty

We hope that this work inspires other faculty to consider ways to leverage their programming and spreadsheet skills and the flexible aspects of their own LMSs to save themselves time and combine efforts. Before rushing off to start coding, though, there are several things that should be considered.

Adoptability is important if you want to share your work with your colleagues. The first iterations of our tools were seen as overwhelming by some folks who were less confident in their programming skills, or who had through years of experience streamlined their own processes. We also noted that the timing of sharing tools had an impact. During onboarding and semester preparations, some faculty and GTAs were inclined to postpone learning new tools. On a related note, while homebrew systems allow teams to address their own unique set of needs, these systems also create challenges with maintenance as faculty and GTAs move on to new jobs, as LMS features change and grow, or as structures or methods within APIs are changed. Expected use rates and lifespan should be considered before starting a project, as well as repositories of existing tools.

Developing new tools can take a lot of time. We got excited about what we were doing and had fun with it, but it did take time away from other tasks. It has paid off for us, but if we hadn't been able to finish developing the tools or had they not worked well, the time might have been better spent elsewhere. We discovered during this process that the online communities for the LMS and Google Scripts were excellent resources and many components of our tools were informed by prior work. Before starting any similar project, it is a good idea to check whether someone has already done part or all of it, or whether the LMS is planning to implement a similar feature in the near future.

Overall, this project has proven valuable in saving faculty time on grading, course administration processes, and facilitating career-advancing research projects. We have been pleased with our results and encourage others to seek or develop their own process improvements and synergies. We are also happy to share our tools upon request.

### 6. References

[1] V. J. Shute, "Focus on formative feedback," *Review of educational research*, vol. 78, no. 1, pp. 153–189, 2008.

[2] S. Lonn and S. D. Teasley, "Saving time or innovating practice: Investigating perceptions and uses of Learning Management Systems," *Computers & education*, vol. 53, no. 3, pp. 686–694, 2009.

[3] S. Patil and K. P. Adhiya, "Automated Evaluation of Short Answers: a Systematic Review," *Intelligent Data Communication Technologies and Internet of Things*, pp. 953–963, 2022.

[4] J. G. Borade and L. D. Netak, "Automated grading of essays: a review," in *International Conference on Intelligent Human Computer Interaction*, 2020, pp. 238–249.

[5] H. Aldriye, A. Alkhalaf, and M. Alkhalaf, "Automated grading systems for programming assignments: A literature review," *International Journal of Advanced Computer Science and Applications*, vol. 10, no. 3, pp. 215–221, 2019.

[6] Instructure, "How do I use SpeedGrader?,"

https://community.canvaslms.com/t5/Instructor-Guide/How-do-I-use-SpeedGrader/ta-p/757. 2022. [Accessed 22 Mar 2022].

[7] D. Lalush, C.F. Abrams, P. Mente, M. McCord, H.T. Nagle, E. Loboa, S. Blanchard, "Rubrics Cubed: Tying Grades To Assessment To Reduce Faculty Workload" in *2004 ASEE Annual Conference*, Salt Lake City, Utah. 10.18260/1-2--14030, 2004.

[8] W. A. Richman and L. Ariovich, "All-in-one: Combining grading, course, program, and general education outcomes assessment," *National Institute for Learning Outcomes Assessment Occasional Papers*, vol. 19, 2013.

[9] K. Dahm, "Combining the tasks of grading individual assignments and assessing program outcomes in project-based courses," *Journal of STEM Education*, vol. 15, no. 1, 2014.

[10] Instructure, "Canvas by Instructure," https://canvas.instructure.com. 2022. [Accessed 22 Mar 2022].

[11] K. Shryock and H. Reed, "ABET accreditation: Best practices for assessment," in *2009 Annual Conference & Exposition*, 2009, pp. 14–148.

[12] Instructure, "Canvas Developers Group," 2022.

https://community.canvaslms.com/t5/Canvas-Developers-Group/gh-p/developers. [Accessed 22 Mar 2022.]

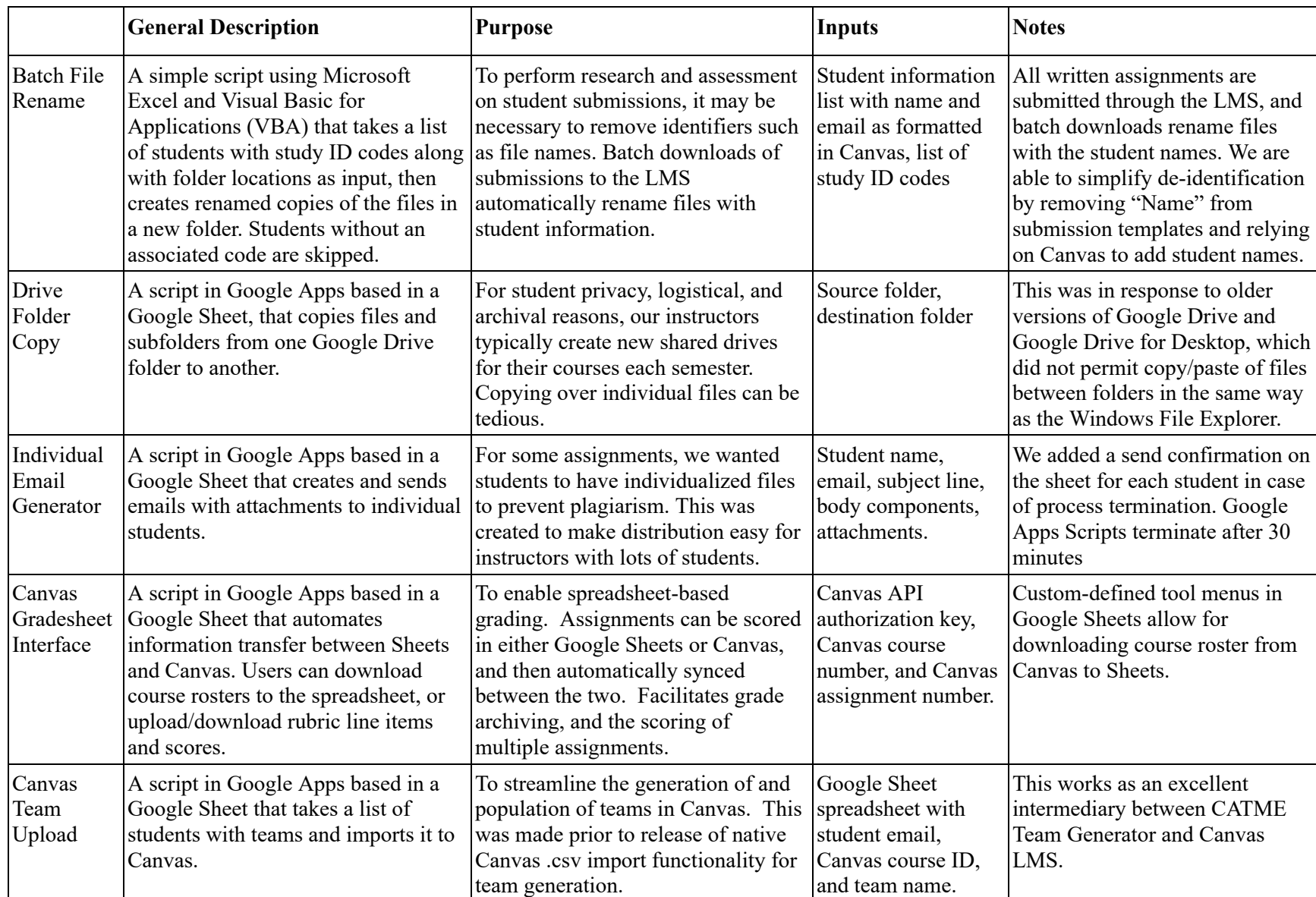

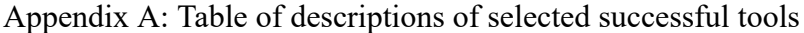

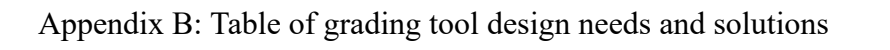

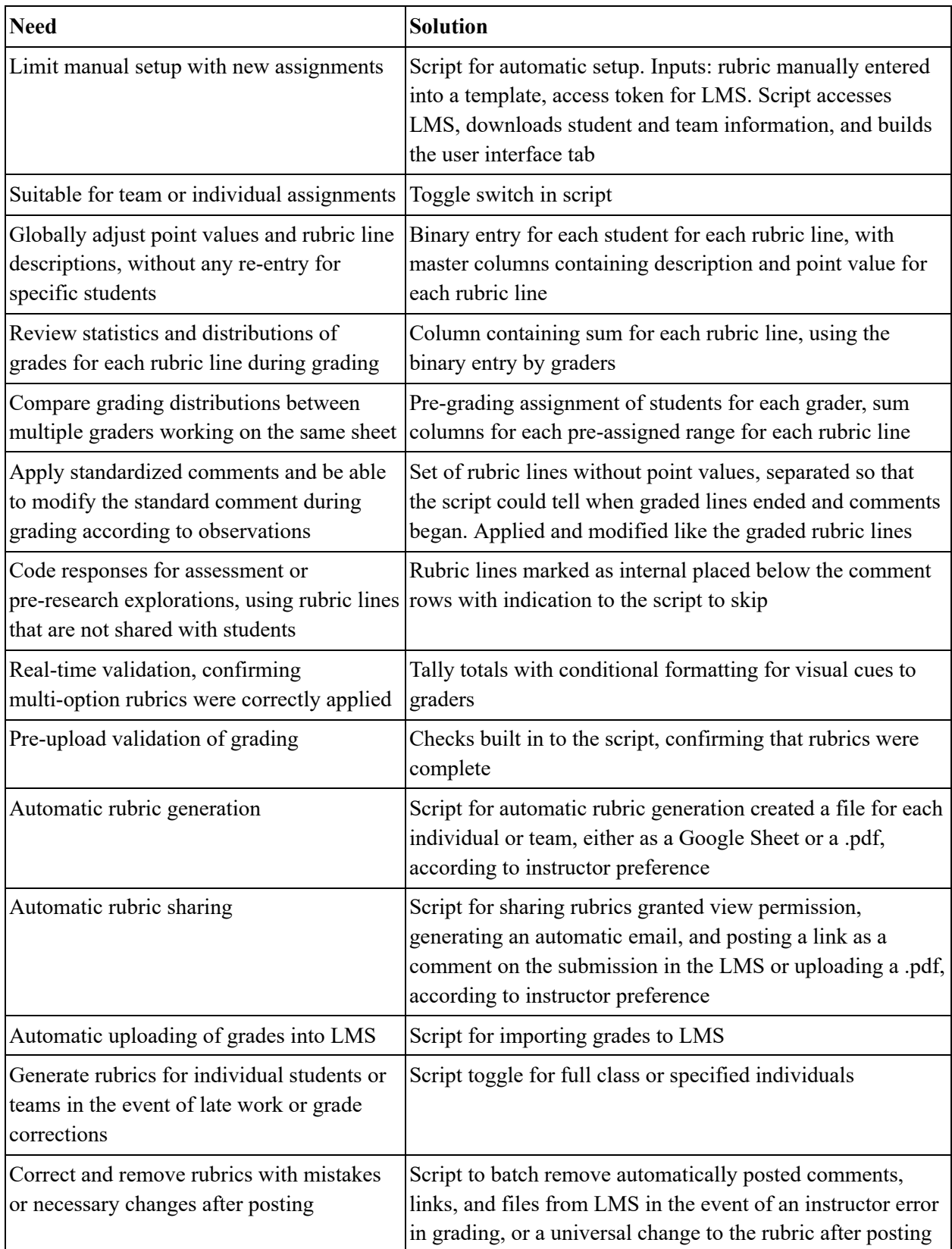

### Appendix C: Example grading tool interface

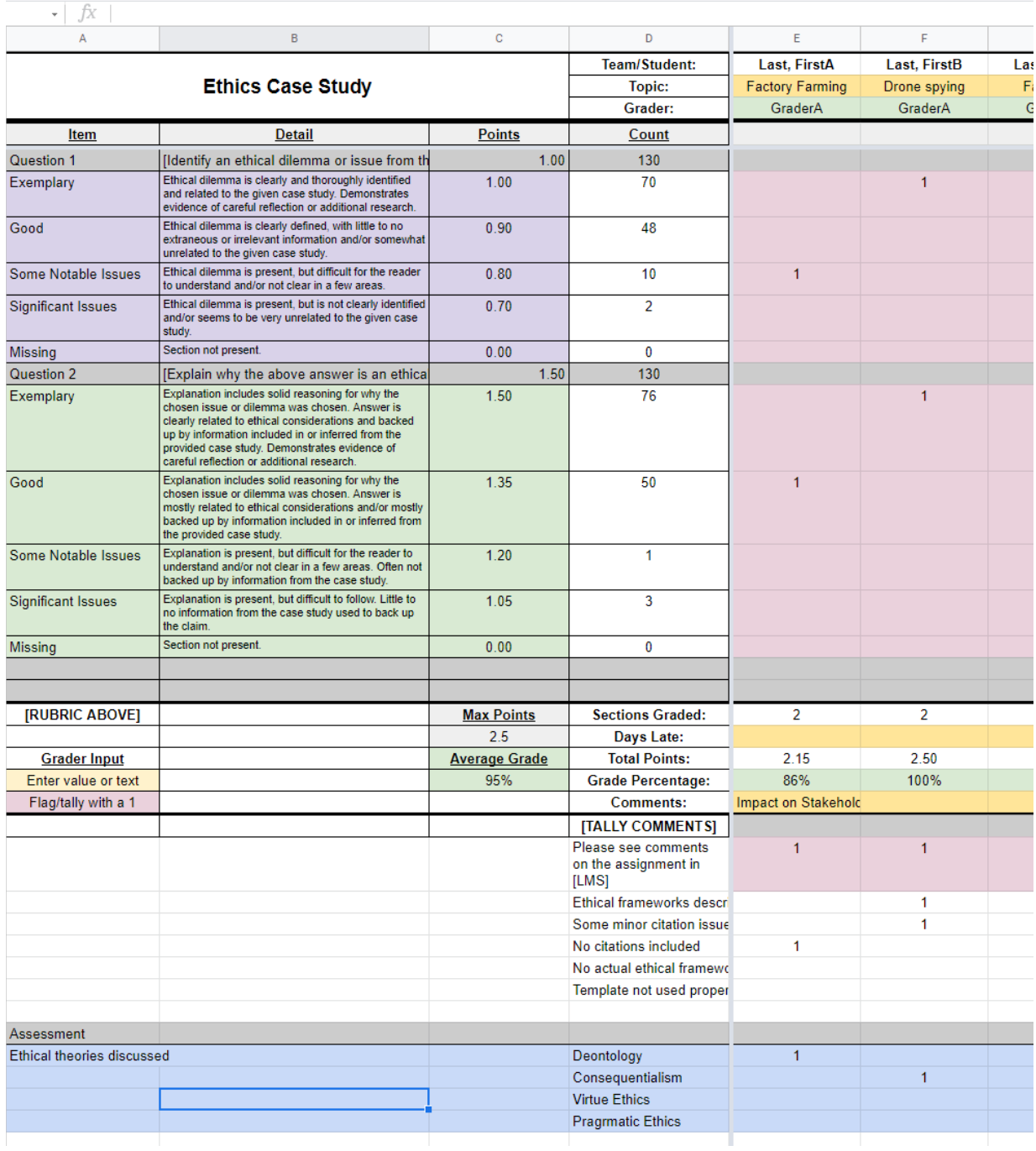

Figure 1: Grader interface with some example entries.

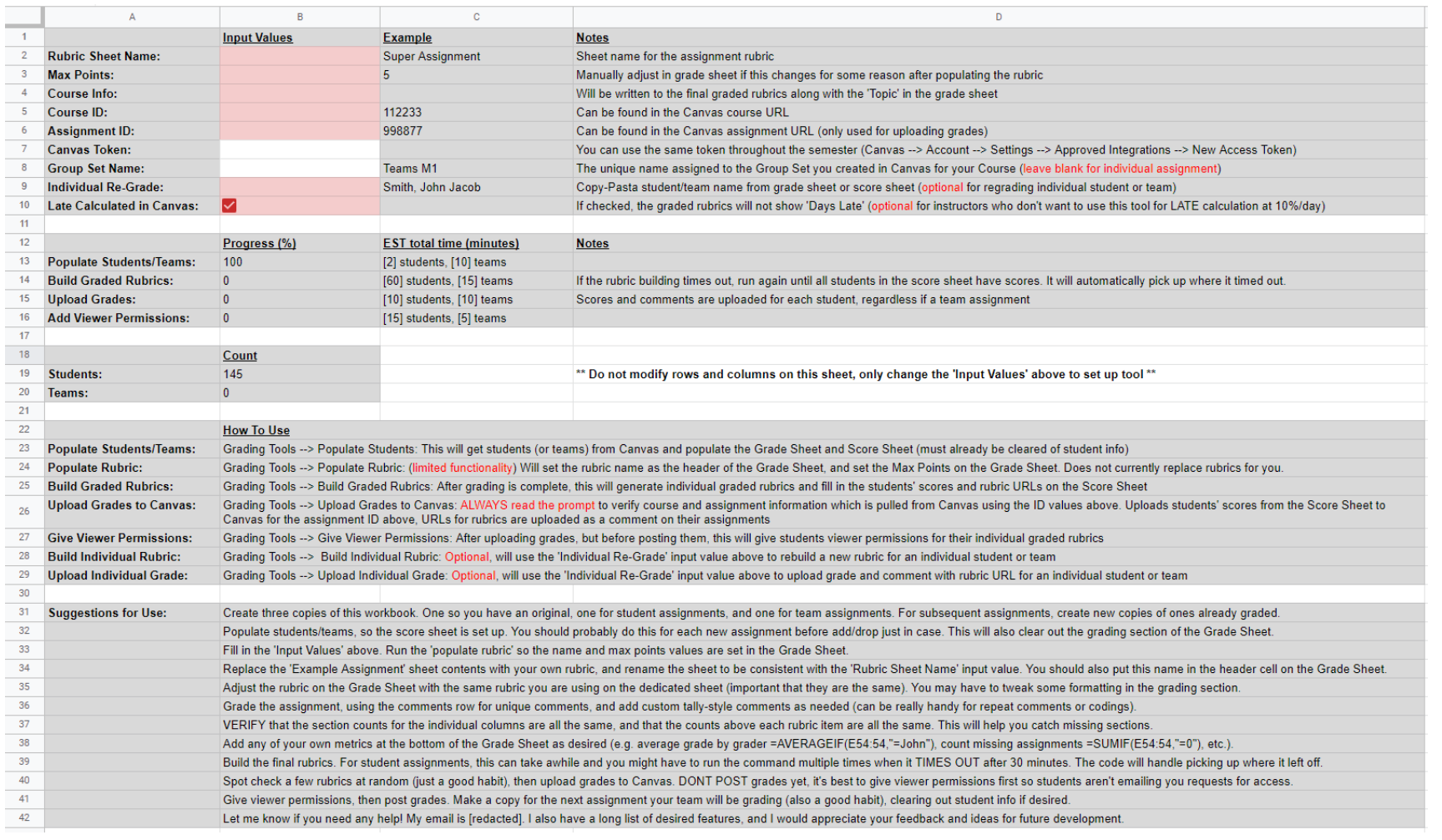

Figure 2: Automated setup interface with instructions and suggestions.